## A Functional Approach to the Observer Pattern

Álvaro García Pérez

Oxford, May 2009

K ロ K K (P) K (E) K (E) X (E) X (P) K (P)

### **Outline**

#### [Introduction](#page-2-0)

[Motivation](#page-2-0) [The Observer Pattern](#page-3-0)

### [Functional Implementation](#page-7-0)

[Explicit State](#page-7-0) [State inside a Monad](#page-9-0) [Alternative Structures](#page-11-0)

### [Case Studies](#page-12-0)

[GUI Using Gtkhs](#page-12-0) [Reactive Values](#page-21-0)

#### [Related Work](#page-23-0)

[Functional Reactive Programming](#page-23-0) [More Related Work](#page-26-0)

## **Motivation**

- $\triangleright$  Generic reusable functional solution to propagating changes.
- $\triangleright$  Decoupling subject management and updating strategies.
- $\blacktriangleright$  Algebraic structure capturing this?
- <span id="page-2-0"></span> $\triangleright$  Aims to find a new structure, no direct translations from OO.

**KOD KARD KED KED E VOOR** 

## The Observer Pattern (I)

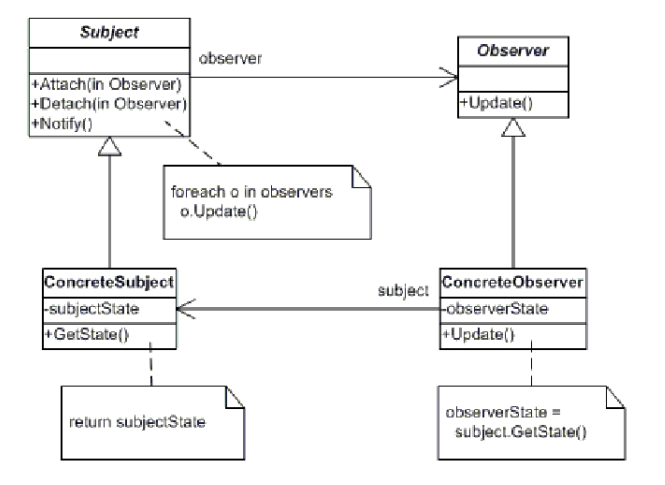

<span id="page-3-0"></span>Figure: Observer pattern

K □ ▶ K @ ▶ K 할 X K 할 X T 할 X 1 9 Q Q \*

## The Observer Pattern (II)

#### Possible interpretation in Haskell.

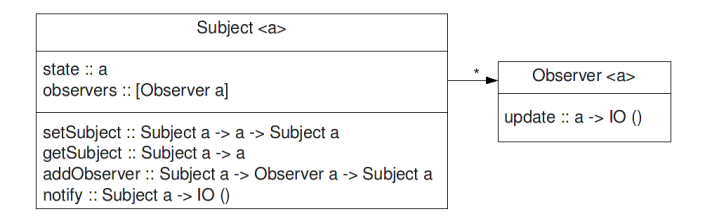

Figure: Observer pattern interpreted

**KORK STRAIN A BAR SHOP** 

- $\blacktriangleright$  Parametrics instead of inheritance.
- $\triangleright$  Observers perform effects by IO monad.
- $\triangleright$  Pasing self reference in subject methods.

## The Observer Pattern (III)

A returned type could be used instead of (). type Observer m a  $b = a \rightarrow m b$ notify :: Subject m  $a \rightarrow m$  [b] But:

- $\blacktriangleright$  Most uses just discard that value.
- $\triangleright$  Subject would need to know about that type (less genericity)

## Existing Analogies

maps :: 
$$
[t \rightarrow u] \rightarrow t \rightarrow [u]
$$
  
maps []  $x = []$   
maps (observer : observers)  $x = (observer x)$  : maps observers x

**K ロ ▶ K @ ▶ K 할 X X 할 X 및 할 X X Q Q O** 

Nedunuri and Cook's [\[7\]](#page-28-0) functional analog of the Observer pattern.

- In Just describes the notify/updating mechanism.
- $\blacktriangleright$  Lacks encapsulation and decoupling details and a reusable framework.

## Implementation with Explicit State

- $\triangleright$  State is modelled inside the Subject.
- $\triangleright$  Subject is passed around as the self reference.
- $\triangleright$  Using monads to encapsulate effects.
- <span id="page-7-0"></span> $\blacktriangleright$  The result of any method is now returned into the monad.

**KOD KARD KED KED E VOOR** 

Implementation with Explicit State (cont'd)

**data** Subject m  $a = S a$  [Observer m a] type Observer  $m a = a \rightarrow m$  ()

setSubject :: Monad  $m \Rightarrow$  Subject m a  $\rightarrow$  a  $\rightarrow$  m (Subject m a) getSubject :: Monad  $m \Rightarrow$  Subject m a  $\rightarrow$  m a addObserver :: Monad  $m \Rightarrow$  Subject m a  $\rightarrow$  Observer m a  $\rightarrow$ m (Subject m a) notify  $\cdots$  Monad  $m \Rightarrow$  Subject  $m a \rightarrow m$  () notify  $(S \times [1])$  = return () notify  $(S \times (o : os)) =$  do o x notify \$ S x os

## State inside a Monad

 $\blacktriangleright$  The subject state and the observers could be passed implicitly inside a monad.

K ロ ▶ K @ ▶ K 할 > K 할 > 1 할 > 1 이익어

- $\blacktriangleright$  Transforming the effectful monad by this one.
- <span id="page-9-0"></span> $\blacktriangleright$  Using Haskell's StateT.

### State inside a Monad (cont'd)

**type** Subject  $T$  a m  $b = StateT$  (a, [Observer a m]) m b **newtype** Observer a  $m = O\{ getO : a \rightarrow SubjectT \text{ a } m()\}$ 

setSubject :: Monad  $m \Rightarrow a \rightarrow SubjectT$  a m () getSubject :: Monad  $m \Rightarrow$  Subject T a m a addObserver :: Monad  $m \Rightarrow$  Observer a  $m \rightarrow$  Subject T a m () notify  $\cdots$  Monad  $m \Rightarrow$  Subject T a m () notify = StateT ( $\lambda$ (a, os)  $\rightarrow$  case os of  $[ ] \rightarrow return ((), (a, os))$  $\phi$   $\rightarrow$  notify Aux os (a, os)) notify $Aux$   $[$   $(a, os)$  = return  $((), (a, os))$  $notifyAux (o':os')(a,os) =$ do init  $\leftarrow$  notifyAux os' (a, os) runStateT ((getO  $o'$ ) a) \$ snd init

### Arrows and Applicative Effects

<span id="page-11-0"></span>If we forget about the getSubject method, which is a common use of the pattern, we can give alternative implementations taking arrows [\[5\]](#page-27-0) or applicative functors [\[4\]](#page-27-1) as the effectful world. (Future Work)

**K ロ ▶ K @ ▶ K 할 X X 할 X 및 할 X X Q Q O** 

## GUI Using Gtkhs

We have two windows:

- $\triangleright$  One acts as the subject.
- $\triangleright$  The other acts as the observer, updating its window title according to the changes on the subject window.

## Gtkhs

- Graphical objects as data types (window, button).
- $\blacktriangleright$  Hierarchies using type classes.
- $\triangleright$  Signals represent events in the outer world (on Clicked).
- <span id="page-12-0"></span> $\blacktriangleright$  Handlers can be attached to signals over graphical objects (onClicked button...).

# GUI Using Gtkhs (cont'd)

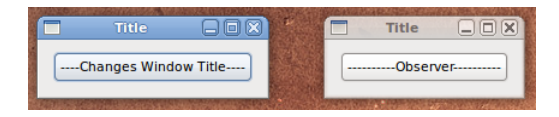

#### Figure: Before clicking on the subject window button

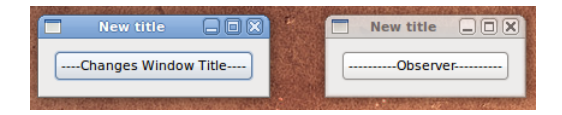

#### Figure: After clicking on the subject window button

**KORK STRAIN A BAR SHOP** 

### Without the Observer Pattern

 $main =$ **do** 

initGUI window $S \leftarrow$  windowNew  $buttonS \leftarrow buttonNew$ onClicked buttonS (set windowS  $[windowTitle := "New title"]$ )

window $O \leftarrow$  windowNew onClicked buttonS (do title  $\leftarrow$  get windowS windowTitle set windowO  $[windowTitle := title])$ 

**KORK ERKER ADE YOUR** 

mainGUI

## Without the Observer Pattern (cont'd)

Advantages:

 $\blacktriangleright$  Shorter code.

Drawbacks:

- $\triangleright$  Every new updating strategy must have a hard-reference to the subject.
- $\blacktriangleright$  Impossible to decouple the code managing the subjects from the code managing observations.

**KOD KARD KED KED E VOOR** 

## With the Observer Pattern (Explicit State) (I)

 $main =$ **do** 

initGUI window $S \leftarrow$  windowNew  $buttonS \leftarrow buttonNew$  $s \leftarrow$  newSubject windowS

window $O \leftarrow$  windowNew  $o \leftarrow$  newObserver  $(\lambda w \rightarrow$  do title  $\leftarrow$  get w windowTitle set windowO  $[windowTitle := title])$ 

 $s \leftarrow$  addObserver s o onClicked buttonS (do set windowS  $[windowTitle := "New title"]$ setSubject s windowS return ())

**K ロ ▶ K @ ▶ K 할 X X 할 X 및 할 X X Q Q O** 

mainGUI

# With the Observer Pattern (Explicit State) (II)

Advantages:

 $\blacktriangleright$  Easy to decouple the observing strategy from the subject management.

Drawbacks:

- $\blacktriangleright$  Requires additional machinery.
- $\triangleright$  Due to referential transparency the topology of the subject and observers cannot be changed at run time.

## With the Observer Pattern (Explicit State) (III)

Interleaving the effects on the subject with the target effectful world  $(10)$  is difficult:

- $\triangleright$  We'd need to have mutable subjects (the *Subject* data type, not the inner state) to add new observers inside the handler of some signal.
- $\triangleright$  IORef gets rid of this problem, but is an impure and Haskell specific solution.

**K ロ ▶ K @ ▶ K 할 X X 할 X 및 할 X X Q Q O** 

The solution with implicit state actually composes two effectful worlds. What happens if we use it?

### With the Observer Pattern (Implicit State)

window $S \leftarrow$  liftIO windowNew  $buttonS \leftarrow liftO \; buttonNew$ newSubject windowS

window $O \leftarrow$  liftIO windowNew  $o \leftarrow$  return \$ O ( $\lambda w \rightarrow$  do title  $\leftarrow$  liftIO  $\frac{1}{2}$  get w windowTitle liftIO  $\$$  set windowO [windowTitle := title])

 $s \leftarrow$  addObserver o liftIO \\$ onClicked buttonS (do set windowS  $[windowTitle := "New title"]$ setSubject s windowS)

Cannot give type Subject T Window IO () to the handler of onClicked!!**K ロ ▶ K @ ▶ K 할 X X 할 X 및 할 X X Q Q O** 

## With the Observer Pattern (Implicit State) (cont'd)

 $\triangleright$  Common graphical libraries are not generic enough to support handlers in MonadIO.

**KOD KARD KED KED E VOOR** 

 $\triangleright$  IO is too big, maybe it should be redesigned.

### Reactive Values

Consider sequencing and assignment:

 $b := 3$ :  $c := 4$ :  $a := b + c$ : b := 5; # a must be updated automatically

- $\blacktriangleright$  The values must be updated automatically any time some other depending value is changed.
- <span id="page-21-0"></span> $\triangleright$  This feature is included in many new scripting languages, like JavaFx.

**K ロ ▶ K @ ▶ K 할 X X 할 X 및 할 X X Q Q O** 

# Reactive Values (cont'd)

We need to extend the previous solution in order to implement this case study:

- $\triangleright$  Working with multiple subjects.
- $\blacktriangleright$  Letting to manipulate the subjects inside the observer handlers.
- $\triangleright$  Adding an abstract syntax for the possible expressions involving reactive values.

**KORK ERKER ADE YOUR** 

(Future work)

## Functional Reactive Programming (I)

Functional Reactive Programming (FRP) seem to use some mechanisms similar to the observer. They represent time in an explicit way [\[3,](#page-27-2) [2\]](#page-27-3).

- $\blacktriangleright$  Time is a pointed CPO.
- $\triangleright$  Behaviour a is semantically interpreted as a function of type Time  $\rightarrow$  a.
- $\triangleright$  Event a is semantically interpreted as  $[(Time, a)]$ , ordered by increasing Time.

FRP model continuous behaviours (which are later rendered to some discrete time) and instantaneous events (which are detected by finite pooling algorithms).

<span id="page-23-0"></span>FRP is supported by massive concurrency, which is achieved by the particular implementations.

## Functional Reactive Programming (II)

Although FRP lets you to implement the same case studies than the pattern, their aims and mechanisms are not comparable.

- $\blacktriangleright$  The pattern uses a model of discrete time, which is incremented with every change altering the subject whereas most common implementations of FRP use continuous time.
- $\blacktriangleright$  The observers use a pooling strategy for every instant of the time defined above whereas FRP needs to improve this algorithm because of concurrency.
- $\triangleright$  The pattern enforces a non concurrent solution whereas FRP uses massive concurrency.

4 D > 4 P + 4 B + 4 B + B + 9 Q O

# Functional Reactive Programming (III)

### Advantages:

 $\triangleright$  FRP uses an hybrid push/pull programming model with topological order for the updates, which enforces the synchrony hypothesis and avoids glitches.

### Drawbacks:

Its push/pull hybrid approach is highly concurrent and could be no worth in small systems.

## More Related Work

 $\triangleright$  Dependency structure between spreadsheet cells [\[1\]](#page-27-4).

**K ロ ▶ K @ ▶ K 할 X X 할 X 및 할 X X Q Q O** 

<span id="page-26-0"></span>Interactive applications using arrows  $[6]$ .

<span id="page-27-4"></span><span id="page-27-3"></span><span id="page-27-2"></span>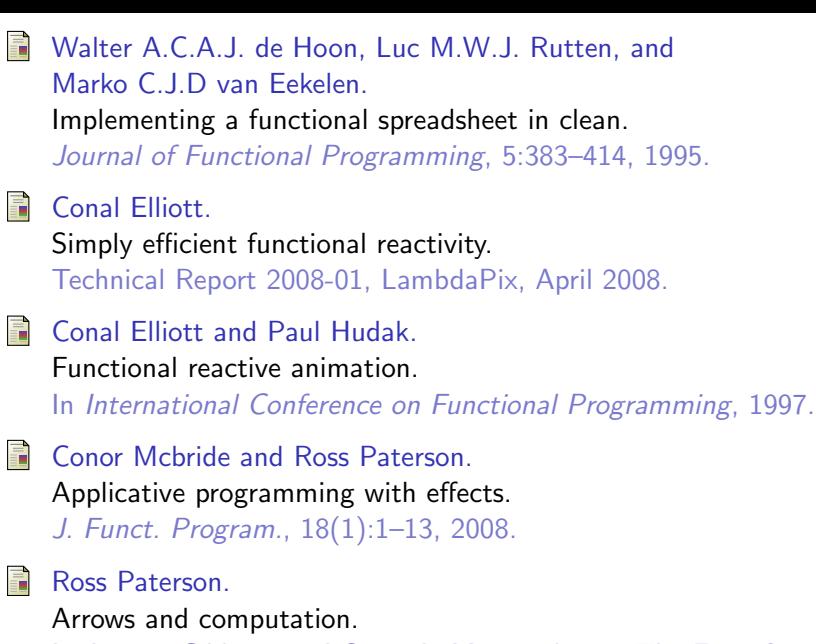

<span id="page-27-5"></span><span id="page-27-1"></span><span id="page-27-0"></span>In Jeremy Gibbons and Oege de Moor, editors, The Fun of Programming, pages 201–222. Palgrave, 2003.

K ロ ▶ K @ ▶ K 할 ▶ K 할 ▶ 이 할 → 9 Q @

晶 Marko van Eekelen Peter Achten and Rinus Plasmeijer.

Towards A Unified Semantic Model For Interactive Applicatons Using Arrows And Generic Editors.

In Trends in Functional Programming, pages 279–292, Nottingham, UK, 2006.

<span id="page-28-0"></span>譶 William Cook Srinivas Nedunuri. Transforming declarative models using patterns in mda. OOPSLA/GPCE: Best Practices for Model-Driven Software Development Workshop (MDSD'04), October 2004.